# **Denoising Diffusion Probabilistic Models (DDPM)**

## **Diffusion Model 基本介绍 吴斌**

扩散模型(Diffusion Models)[1] 发表以来其实并没有收到太多的关注,因为他不像 GAN 那样简单粗 暴好理解。不过最近这几年正在生成模型领域异军突起,当前最先进的两个文本生成图像——OpenAI 的 DALL·E 2 和 Google 的 Imagen, 都是基于扩散模型来完成的。stable difussion也是今年异军突起的 一个图像绘图模型,它开源且可以在消费级显卡运行。

Ho J, Jain A, Abbeel P. Denoising diffusion probabilistic models[J]. Advances in Neural Information Processing Systems, 2020, 33: 6840-6851.

#### **DALLE2**

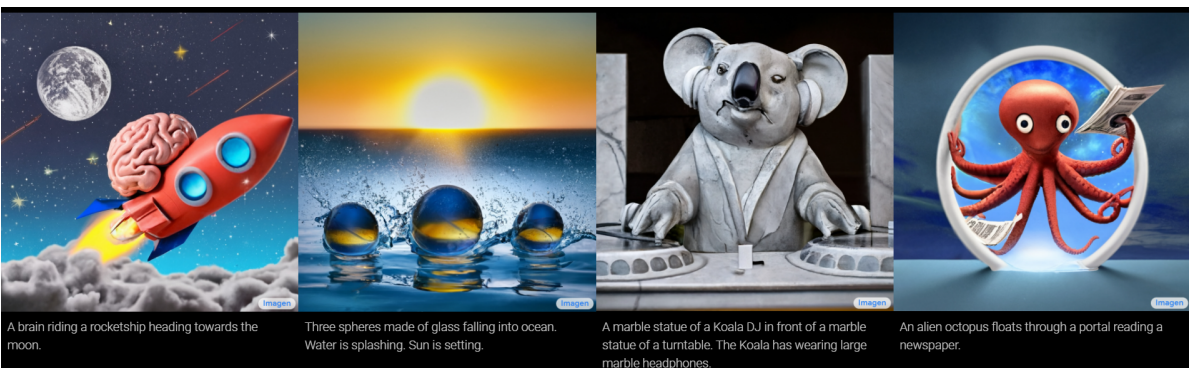

#### **stable difussion -> Dream Studio**

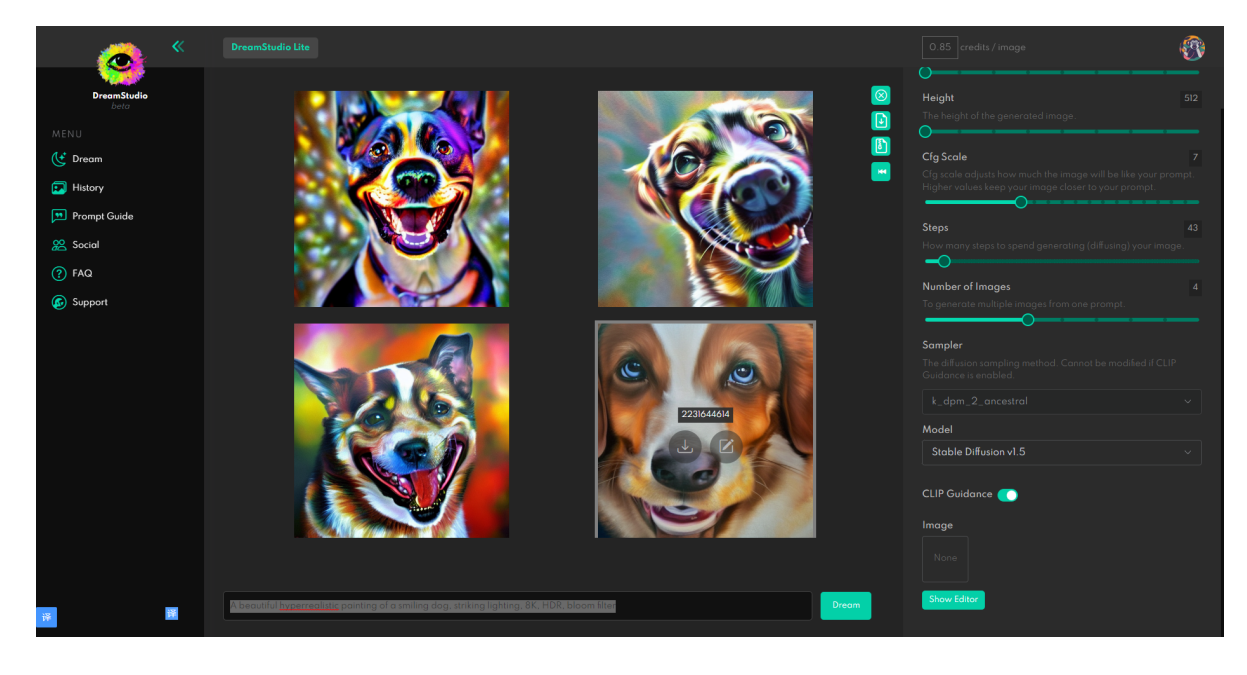

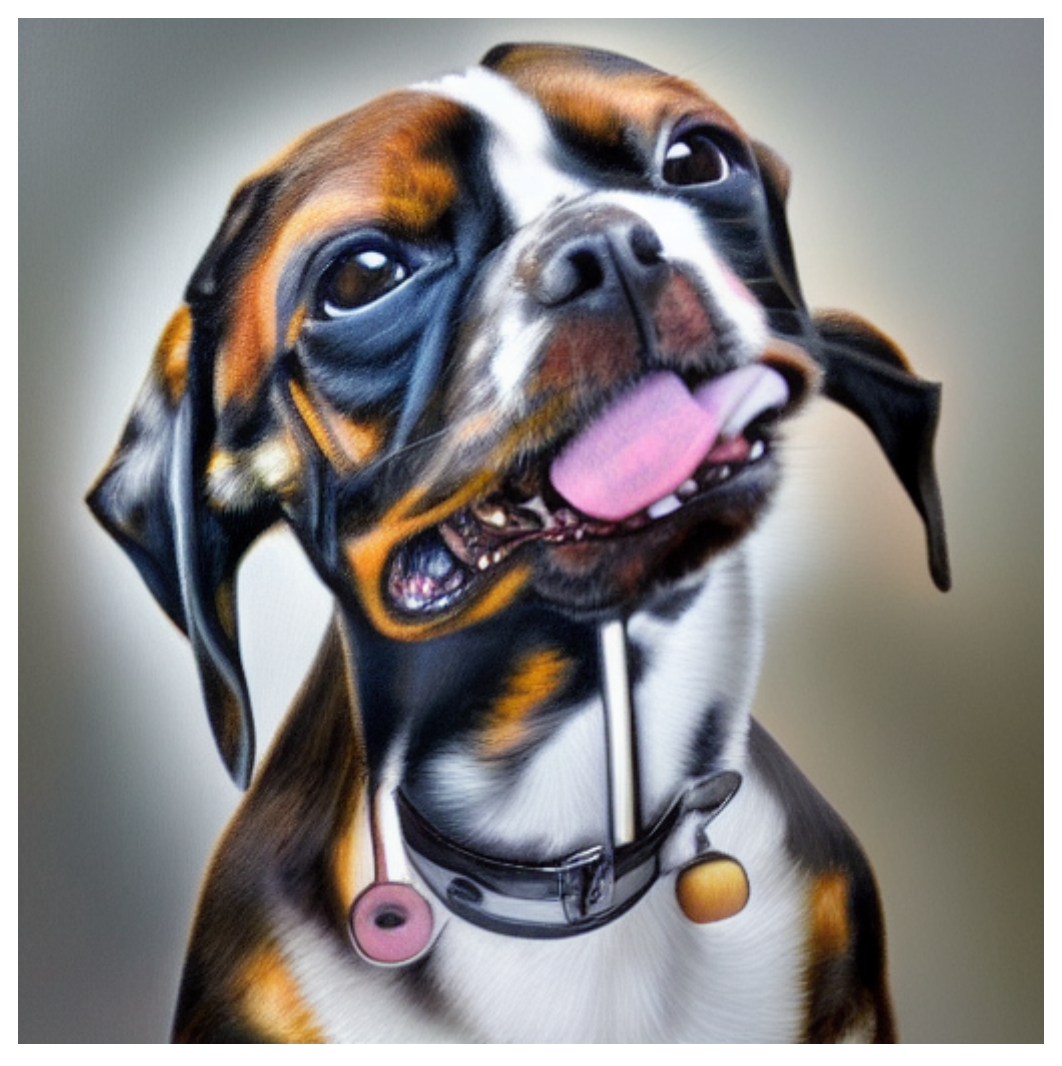

A beautiful hyperrealistic painting of a smiling dog, striking lighting, 8K, HDR,

bloom filter

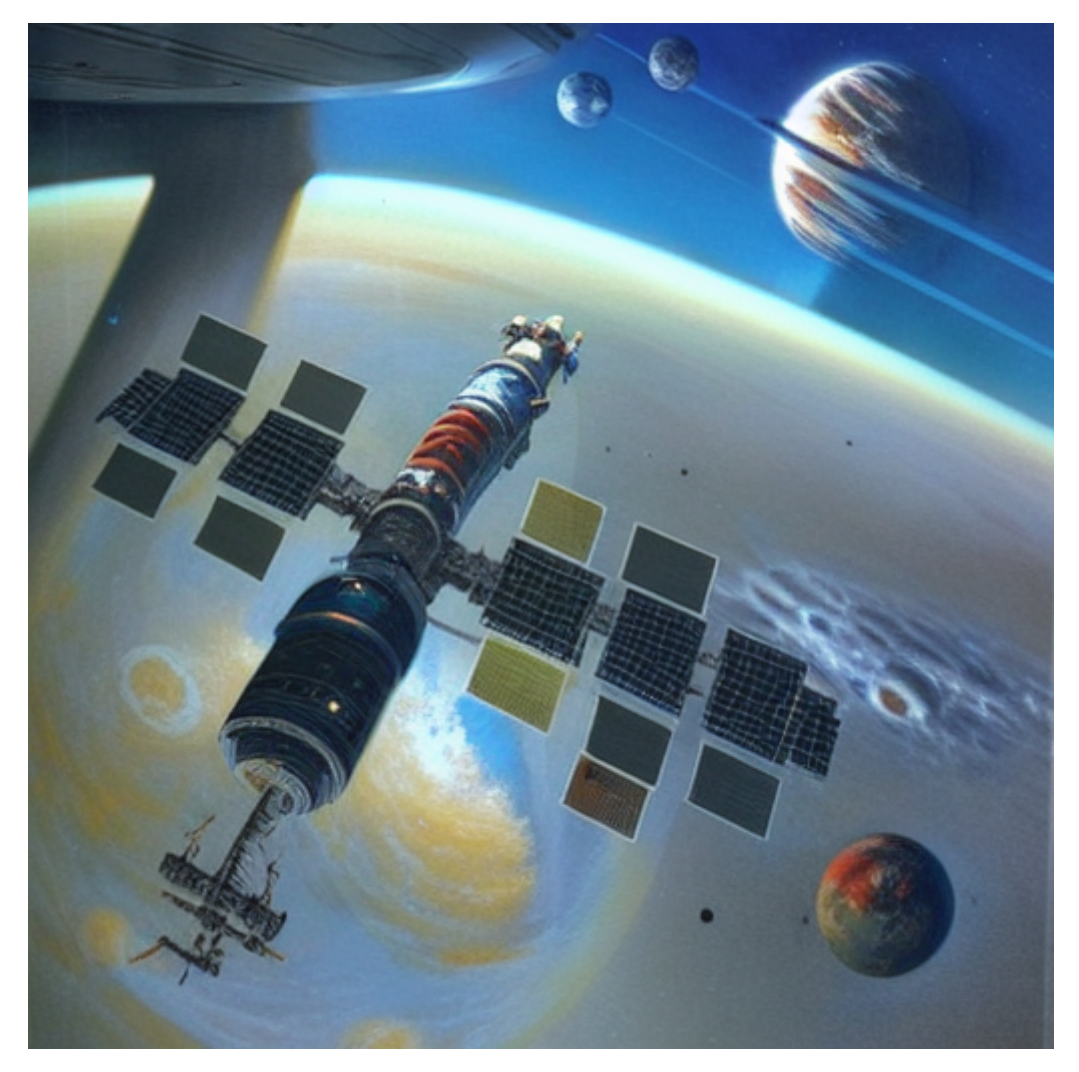

a painting of a space station in the sky, concept art by Peter Elson, cgsociety, space art, sci-fi, redshift, concept art

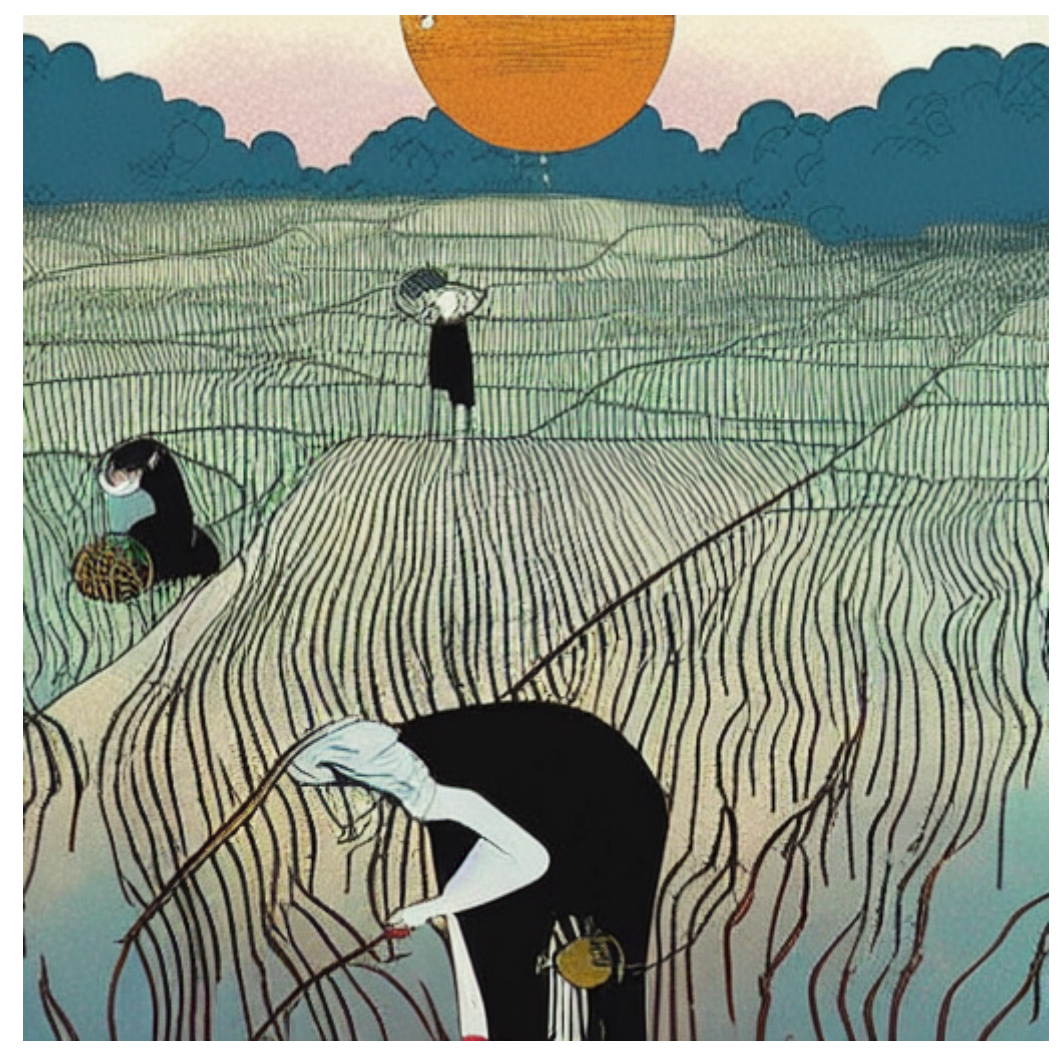

a dram of the moon falling down on the paddy field.by Victo Ngai.

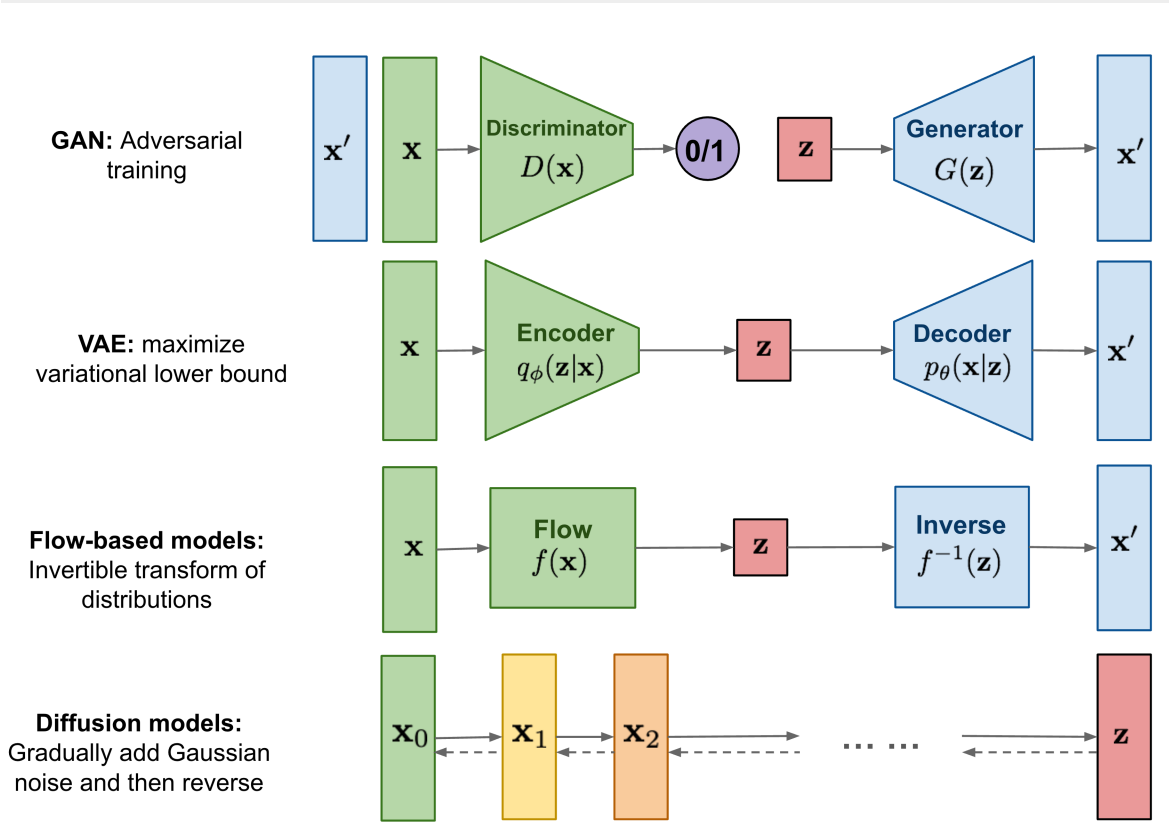

## **生成模型对比**

GAN可能是最常用的生成模型,但是不容易训练,不容易收敛。目前对于GAN能挖掘的都挖掘了,前景 有限。Diffusion Model目前起步不久,各项研究正在百花齐放。Diffusion Models 的灵感来自nonequilibrium thermodynamics (非平衡热力学)。理论首先定义扩散步骤的马尔可夫链,以缓慢地将 随机噪声添加到数据中,然后学习逆向扩散过程以从噪声中构造所需的数据样本。

### **具体理论过程**

Diffusion Models 既然叫生成模型,这意味着 Diffusion Models 用于生成与训练数据相似的数据。从根 本上说, Diffusion Models 的工作原理, 是通过连续添加高斯噪声来破坏训练数据, 然后通过反转这个 噪声过程,来学习恢复数据。

训练后,可以使用 Diffusion Models 将随机采样的噪声传入模型中,通过学习去噪过程来生成数据。也 就是下面图中所对应的基本原理,不过这里面的图仍然有点粗。

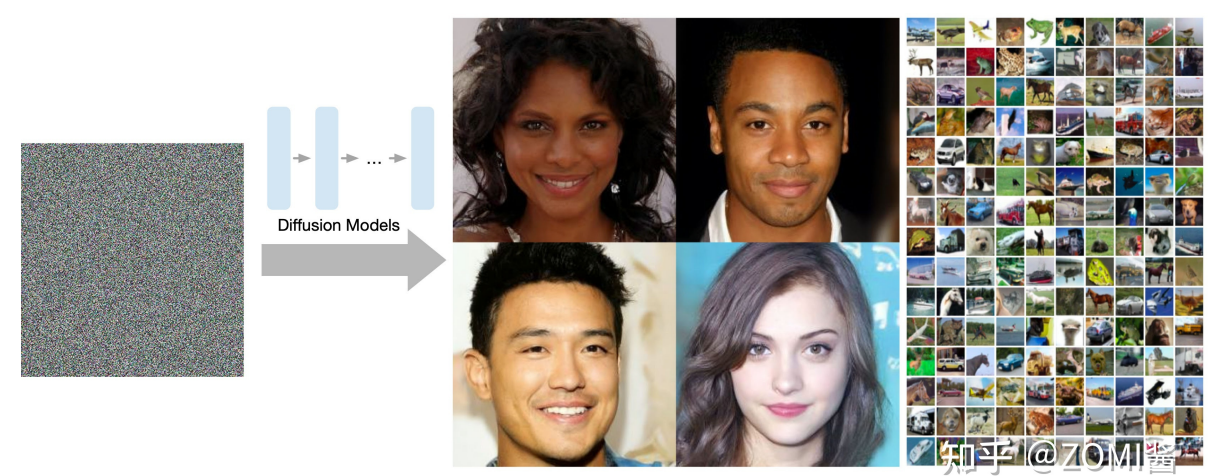

Figure 1: Generated samples on CelebA-HQ 256  $\times$  256 (left) and unconditional CIFAR10 (right)

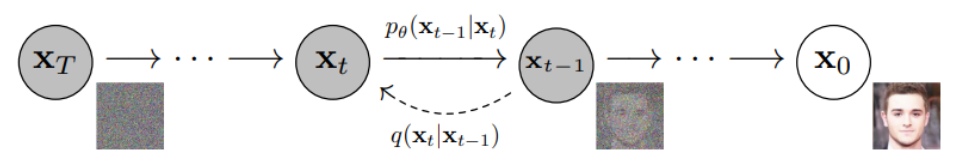

Figure 2: The directed graphical model considered in this work.

#### **扩散过程**

扩散过程:

$$
q(x_t|x_{t-1}) = N(x_t; \sqrt{1-\beta_t}x_{t-1}, \beta_t \mathrm{I})
$$

首先由 $x_t - 1$ 知道了 $x_t$ 的高斯分布。另外我们需要在这个分布中采样出具体的 $x_t$ , 为了过程可导, 作者 利用了重参数技巧。

即从 $x_t \sim N(x_t; \sqrt{1-\beta_t}x_{t-1}, \beta_t)$ 采样一个 $x_t$ , 可以写成:

$$
x_t = \sqrt{1-\beta_t}x_{t-1} + \beta_t \mathrm{I}\odot\varepsilon, \varepsilon \sim N(0,\mathrm{I})
$$

由 $x_0$ 到 $x_t$ 一步步进行太麻烦,作者推到了一步到位的公式,直接由 $x_0$ 得出 $x_t$ :

$$
q(x_t|x_0)=N(x_t;\sqrt{\bar{\alpha}_t x_0},(1-\bar{\alpha}_t)\mathrm{I})
$$

其中,  $\overline{\alpha}_t = \alpha_t \alpha_{t-1} \cdots \alpha_1$ ,  $\alpha = 1 - \beta$ 

一直推导,最终, $x_t$ 的采样公式:

$$
x_t = \sqrt{\overline{\alpha}_t}x_0 + (1-\overline{\alpha}_t)\mathrm{I}\odot\varepsilon, \varepsilon\sim N(0,\mathrm{I})
$$

上述公式非常重要

#### **逆扩散过程**

 $q(x_{t-1}|x_t)$ 很难求,所以作者求 $q(x_{t-1}|x_t,x_0)$ 。

$$
q(x_{t-1}|x_t,x_0) = N(x_{t-1};\tilde{\mu}(x_t,x_0),\beta_t \mathrm{I})\\ \tilde{\mu}_t = \frac{1}{\sqrt{\bar{\alpha}}_t}(x_t - \frac{1-\alpha_t}{\sqrt{1-\bar{\alpha}}_t}\varepsilon_t), \tilde{\beta}_t = \frac{1-\bar{\alpha}_{t-1}}{1-\bar{\alpha}_t}\beta_t
$$

最终,  $x_t$  - 1的采样公式:

$$
x_{t-1} = \frac{1}{\sqrt{\bar{\alpha}_t}} (x_t - \frac{1-\alpha_t}{1-\bar{\alpha}_t} \varepsilon_\theta(x_t,t)) + \sigma_t \mathrm{z}, \mathrm{z} \sim (0,\mathrm{I})
$$

上述公式非常重要

具体流程伪代码:

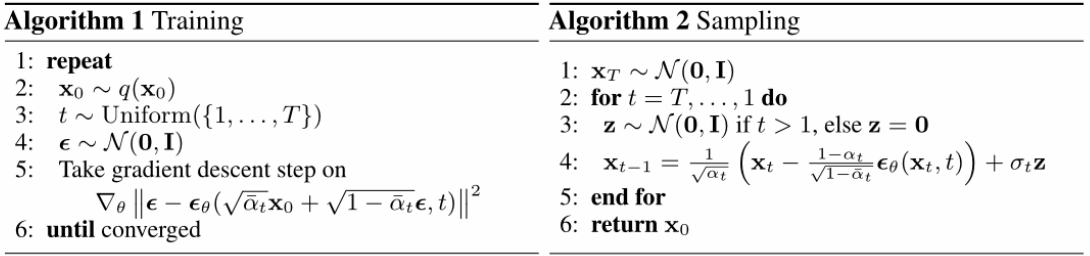

### **代码细节**

### **定义参数**

class GaussianDiffusion(nn.Module)

```
# 定义需要使用的相关参数
alphas = 1.0 - \text{beta } # \text{ beta } 0.0001 - >0.02alphas\_cumprod = np.cumprod(alpha)to_torch = partial(torch.tensor, dtype=torch.float32)
self.register_buffer("betas", to_torch(betas))
self.register_buffer("alphas", to_torch(alphas))
self.register_buffer("alphas_cumprod", to_torch(alphas_cumprod))
self.register_buffer("sqrt_alphas_cumprod", to_torch(np.sqrt(alphas_cumprod)))
```

```
self.register_buffer("sqrt_one_minus_alphas_cumprod", to_torch(np.sqrt(1 -
alphas_cumprod)))
self.register_buffer("reciprocal_sqrt_alphas", to_torch(np.sqrt(1 / alphas)))
self.register_buffer("remove_noise_coeff", to_torch(betas / np.sqrt(1 -
alphas_cumprod)))
self.register_buffer("sigma", to_torch(np.sqrt(betas)))
# 使用时根据需要索引相应t对应的参数
```

```
betas = generate_linear_schedule(
            args.num_timesteps,
            args.schedule_low * 1000 / args.num_timesteps,
            args.schedule_high * 1000 / args.num_timesteps,
        \lambda
```
#### **训练**

```
def forward(self, x, y=None):
   b, c, h, w = x. shape
   device = x.deviceif h != self.img_size[0]:
        raise ValueError("image height does not match diffusion parameters")
    if w != self.img_size[0]:
        raise ValueError("image width does not match diffusion parameters")
    t = torch.randint(0, self.num_timesteps, (b,), device=device)
   # 为每一张图片分配一个t,t属于(1,T)
     return self.get_losses(x, t, y)
def get_losses(self, x, t, y):
noise = torch.randn like(x)perturbed_x = self.perturb_x(x, t, noise) # xt
estimated_noise = self.model(perturbed_x, t, y)if self.loss_type == "11":
loss = F.l1_loss(estimated_noise, noise)
elif self.loss_type == "l2":
loss = F.mse_loss(estimated_noise, noise)
return loss
def perturb_x(self, x, t, noise):
    return (
        extract(self.sqrt_alphas_cumprod, t, x.shape) * x +extract(self.sqrt_one_minus_alphas_cumprod, t, x.shape) * noise
   )
```
### **采样过程**

```
@torch.no_grad()
    def remove_noise(self, x, t, y, use_ema=True):
        if use_ema:
            return (
                (x - extract(self.remove\_noise\_coeff, t, x.shape) *
self.ema_model(x, t, y)) * extract(self.reciprocal_sqrt_alphas, t, x.shape)
            \lambdaelse:
            return (
                (x - extract(self.remove_noise_coeff, t, x.shape) *
self.model(x, t, y))extract(self.reciprocal_sqrt_alphas, t, x.shape)
            \lambda@torch.no_grad()
    def sample(self, batch_size, device, y=None, use_ema=True):
        if y is not None and batch_size != len(y):
            raise ValueError("sample batch size different from length of given
y")
        x = torch.randn(batch_size, self.img_channels, *self.img_size,
device=device)
        for t in range(self.num_timesteps - 1, -1, -1):
            t_batch = torch.tensor([t], device=device).repeat(batch_size)
            x = self. remove_noise(x, t_batch, y, use_ema)
            if t > 0:
                x \leftarrow extract(self.sigma, t_batch, x.shape) * torch.randn_like(x)
        return x.cpu().detach()
```
#### **UNet**

```
def forward(self, x, time=None, y=None):
        ip = self.initial_pad
        if ip != 0:
            x = F.pad(x, (ip,)*4)if self.time_mlp is not None:
            if time is None:
                raise ValueError("time conditioning was specified but tim is not
passed")
            time_emb = self.time_mlp(time)
        else:
            time emb = Noneif self.num_classes is not None and y is None:
            raise ValueError("class conditioning was specified but y is not
passed")
```

```
x = self.init\_conv(x)skips = [x]for layer in self.downs:
    x = \text{layer}(x, \text{time\_emb}, y)skips.append(x)
for layer in self.mid:
    x = \text{layer}(x, \text{time\_emb}, y)for layer in self.ups:
    if isinstance(layer, ResidualBlock):
         x = \text{torch.cat}([x, \text{ skips.pop}()], \text{dim=1})x = \text{layer}(x, \text{time\_emb}, y)x = self. activation(self.out_norm(x))x = self.out_count(x)if self.initial_pad != 0:
    return x[:, :, ip:-ip, ip:-ip]else:
    return x
```

```
self.time_mlp = nn.Sequential(PositionalEmbedding(base_channels, time_emb_scale),
           nn.Linear(base_channels, time_emb_dim),
           nn.SiLU(),
            nn.Linear(time_emb_dim, time_emb_dim),
       ) if time_emb_dim is not None else None
```
class ResidualBlock(nn.Module):

```
def forward(self, x, time_emb=None, y=None):
   out = self. activation(self.norm_1(x))out = self.comV 1(out)if self.time_bias is not None:
       if time_emb is None:
            raise ValueError("time conditioning was specified but time_emb is
not passed")
       out += self.time_bias(self.activation(time_emb))[:, :, None, None]
       # out 128 128 32 32 time_emb 128 128 1 1
   if self.class_bias is not None:
       if y is None:
            raise ValueError("class conditioning was specified but y is not
passed")
       out += self.class_bias(y)[:, :, None, None]
   out = self.activation(self.norm_2(out))
   out = selfconv_2(out) + self.residual_connection(x)out = self.attention(out)
```
**实验效果展示**

#### [训练展示网址](https://wandb.ai/wubin1928/ddpm/runs/2snlujez?workspace=user-wubin1928)

step 0

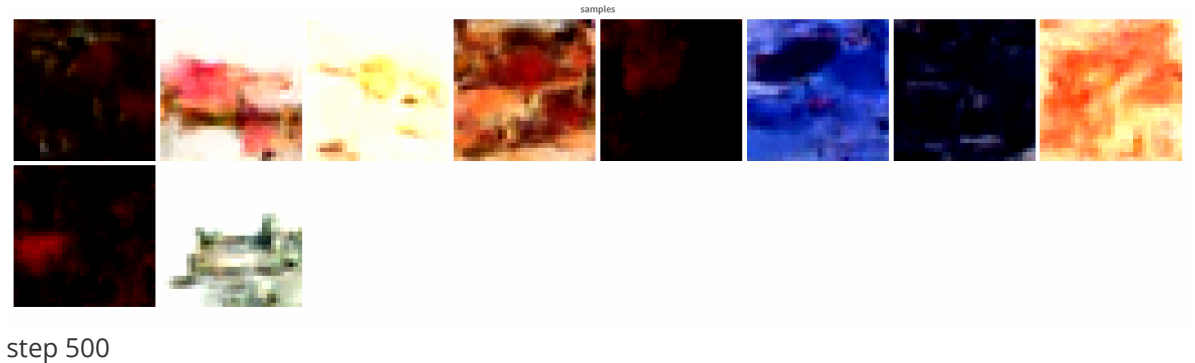

train\_loss & test\_loss

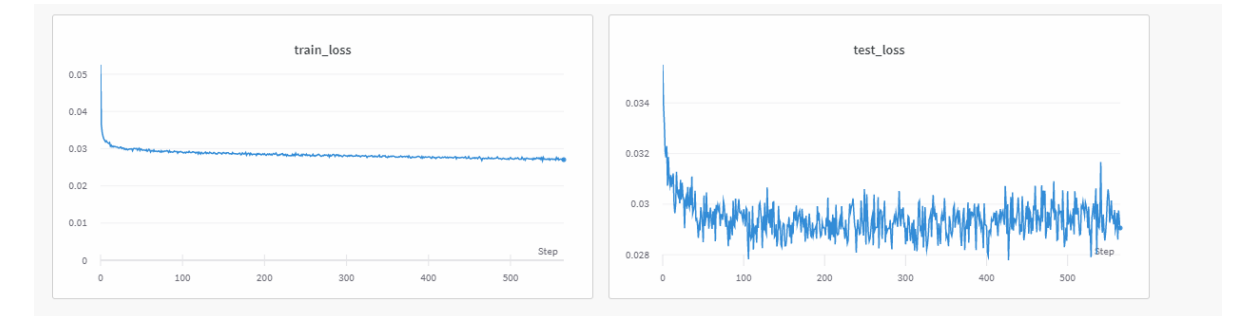